## **X20 Upgrade Instructions**

## **BACKGROUND:**

**Version 2.3.7.1** is the latest version of X20 software and is required for NH3 or Liquid Section Control. The following instructions are to download and install a basic version of **2.3.7.1**.

If a more comprehensive version is required please contact your Bourgault dealer, this may be required to correct issues due to corrupted files.

## **DOWNLOAD PROCEDURE:**

It is recommended that a quality USB stick with no other files installed is used for X20 software upgrades.

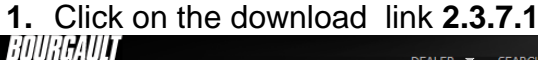

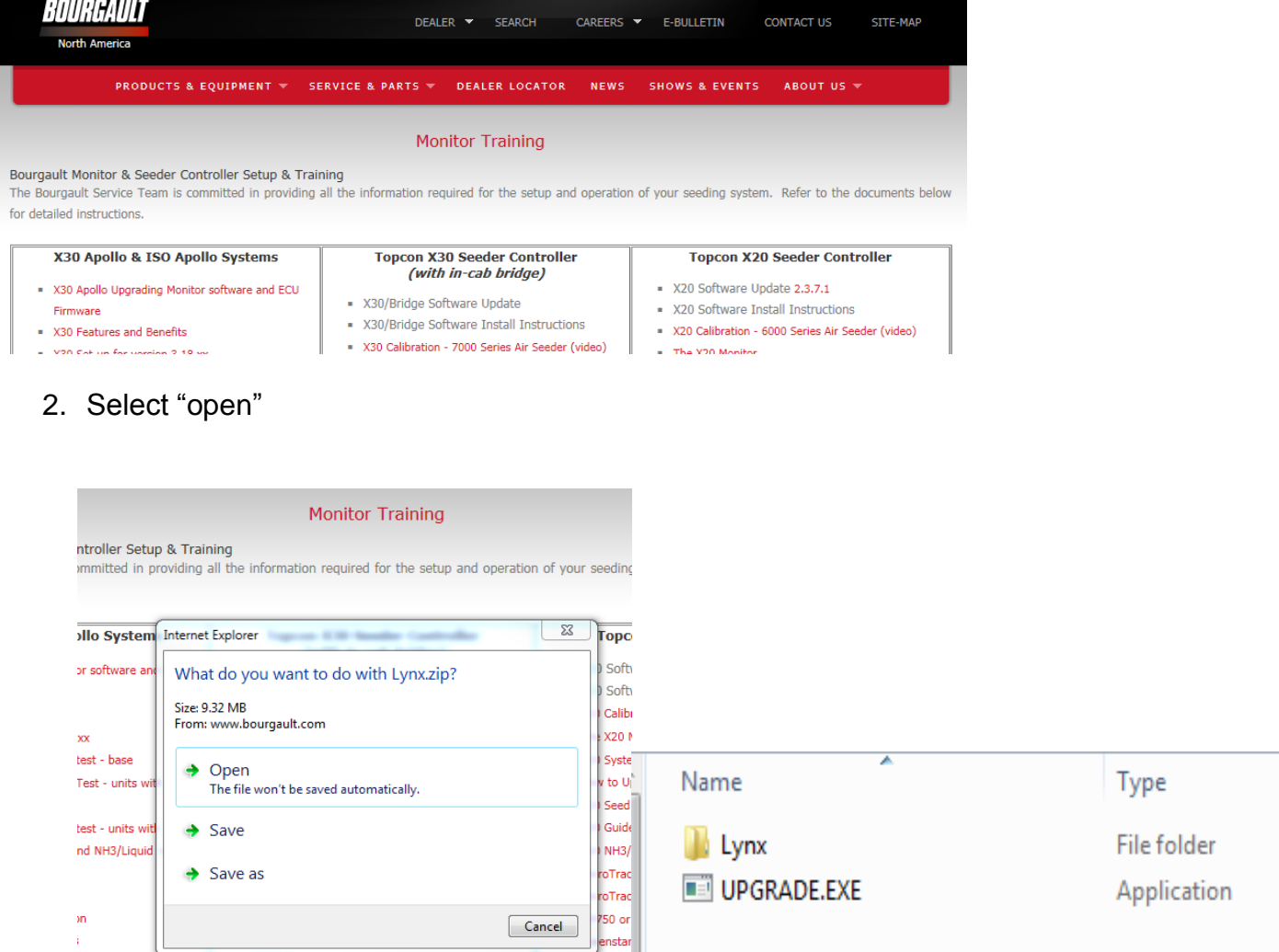

3. Transfer the file to a blank thumb drive for UPGRADING the X20. If your computer has Windows 7 or newer you will have copy the **Lynx** folder and **UPGRADE.EXE** then paste them on the first page of the USB stick and skip to **SRC SETTINGS BACK-UP**. If you are using an older version go to step 4. (With either method you must end up with a **Lynx** folder and an **UPGRADE.EXE** on the first page of the USB stick.)

JD Starfin

4. Use the **EXTRACT** function to transfer the required files to a blank thumb drive

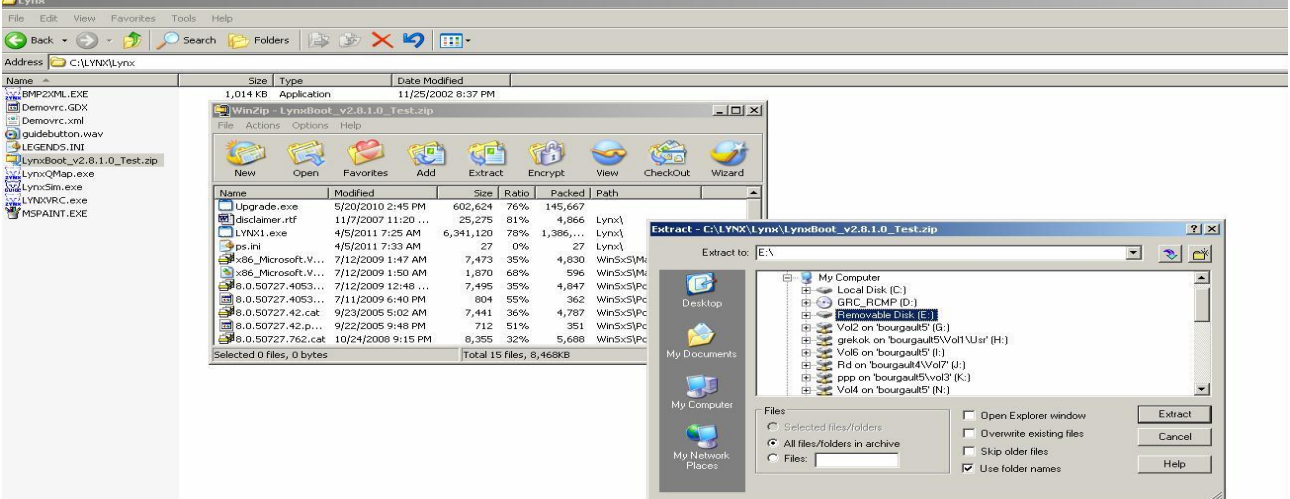

5. Perform the steps shown on the following pages and verify a successful Upgrade.

**SRC SETTINGS BACK-UP:** The upgrade should not overwrite the SRC configuration files, but to ensure your settings are backed-up please do the following:

- $(1)$ Using Windows Explorer go to "C:\Lynx\Programs\LYNXSRC\" and copy two files - SRC.INI and SRCRUN.INI – either to a separate thumbdrive or to the desktop.
- If an overwrite does occur during the upgrade, just overwrite the back-up  $(2)$ files into the directory listed above.

**ALTERNATE METHOD:** Some choose to take a photo of each tab in the **OPTIONS** section of the X20.

## **X20 UPGRADE:**

- 1. Insert USB stick in one of the X20 USB ports.
- **2.** Press **STOP** when at the screen as below, then press **UPGRADE.**

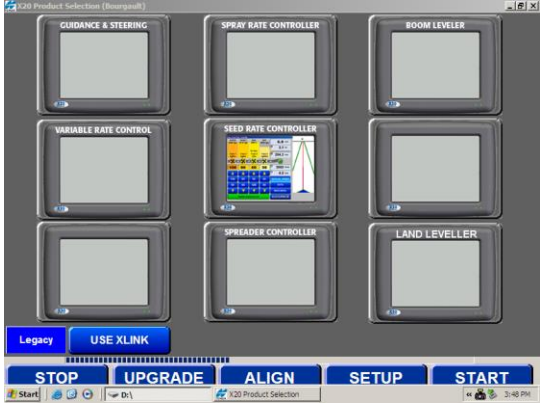

3. Next press **Start Upgrade**.

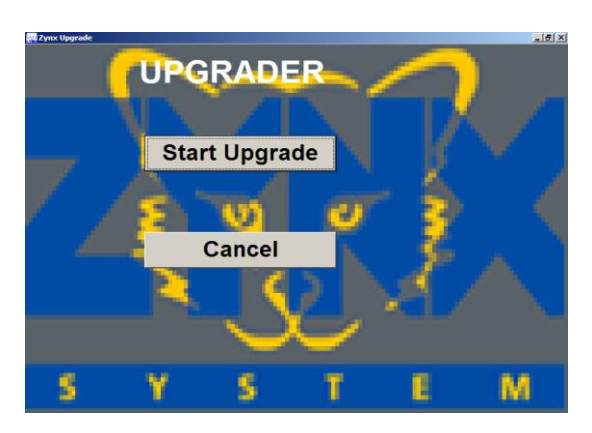

4. Select **Yes to All** and the program will update automatically.

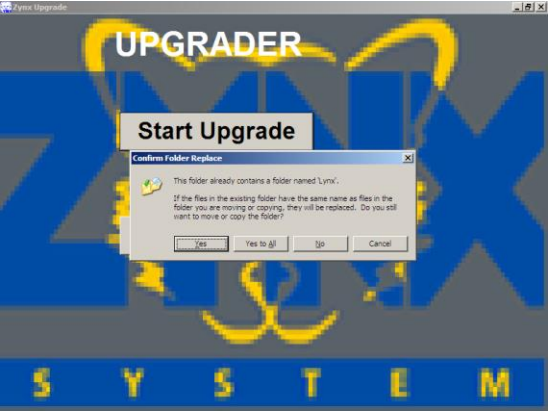

**5. Verify ALL user settings once the Upgrade has be completed.**

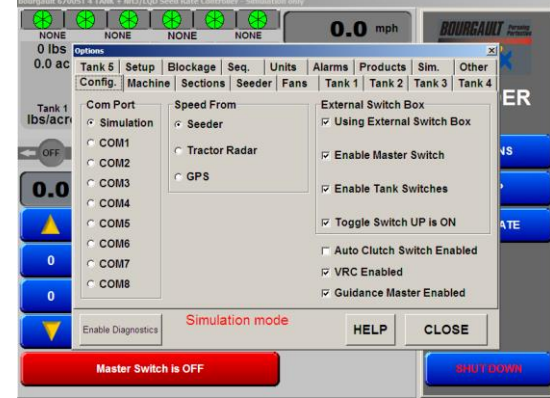

**6. Verify that it has version 2.3.7.1**

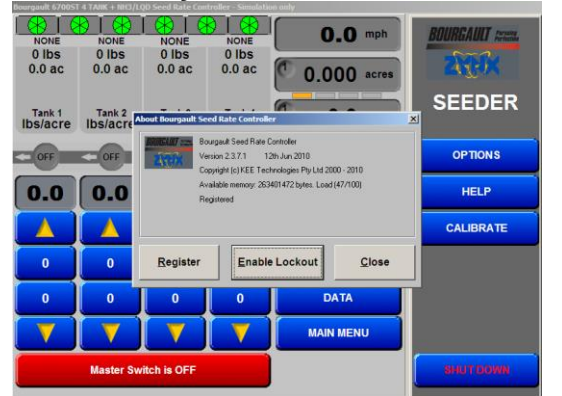